## Brother web connect

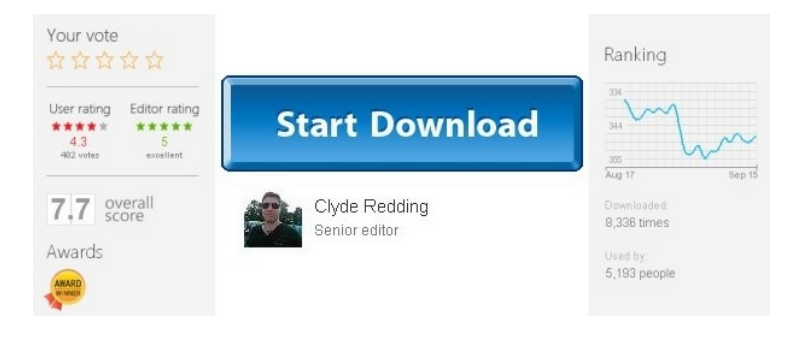

## Comments

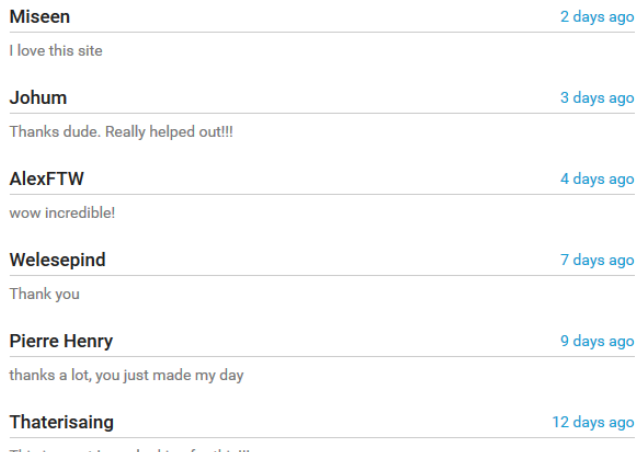

This is great I was looking for this!!!

Discover printer apps and web services that are compatible with the Brother Web Connect Interface on select printers, all-in-ones and scanners. MFC-J825DW. Downloads. Download the latest drivers, utilities and firmware. FAQs & Troubleshooting.. Visit www.brother-usa.com; Highlights. Windows® 10 Support; 1 1 1 Brother Web Connect 1 Certain websites provide services that allow users to upload and view images and files on the website. Your Brother machine can scan. Brother Web Connect allows you to do the following: You can scan images on Brother machine and save the images to particular Web services. You can upload and save. Apr 08, 2014 · Discover printer apps and web services that are compatible with the Brother Web Connect Interface on select printers, all-in-ones and scanners. MFC-J825DW. Downloads. Download the latest drivers, utilities and firmware. FAQs & Troubleshooting. Find frequently asked questions and troubleshooting information. Apr 02, 2014 · Many Brother devices have innovative Web Connect features\* that allow you to upload documents or photos from a scan or memory card, or print documents. This FAQ explains the necessary settings needed to usethe Web icon (Brother Web Connect) function. If youwant details on the Web icon (Brother Web Connect) function 1 1 1 Brother Web Connect Feature 1 Certain web sites provide services that allow users to upload and view images and files on the web site. Your Brother machine can. 1 1 1 Brother Web Connect Feature 1 Certain websites provide services that allow users to upload and view images and files on the website. Your Brother machine can. Welcome to BrotherUSA - Your source for Brother product information. Brother offers a complete line of Printer, Fax, MFC, P-touch and Sewing supplies and accessories. View and Download Brother MFC-J6520DW web connect manual online. MFC-J6520DW All in One Printer pdf manual download. Jan 27, 2014 · Description Manage your documents more efficiently with the "Scan to Box" feature on your Brother All-In-One printer or Document Scanner. The easy-to … Brother™ Web Connect. Connect to popular web services directly from your Internet-connected Brother device. It's the quick and easy way to scan and upload to, as. We would like to show you a description here but the site won't allow us. Cut out the middle man with Brother Web Connect. There's no need for a computer, simply upload and connect to online storage sites direct from your Brother device. Connect to your Google Drive account directly from your Brother printer or all-in-one. Scan, print, and share files with others anywhere in the world. Brother Web Connect Brings the cloud and the MFP Together Sydney, Australia – 20th March 2014 - Buyers Laboratory LLC (BLI), the world's leadin... Brother Online is your source for smart, easy-to-implement web-based services that help businesses like yours save money and become more efficient. Welcome to BrotherUSA - Your source for Brother product information. Brother offers a complete line of Printer, Fax,

MFC, P-touch and Sewing supplies and accessories. You will be able to use the Web icon (Brother Web Connect) function after registering the temporary ID provided when you applied for the Brother Web Connect site. Brother MFC-L2740DW Mono Laser All-In-One review;. Enabling these services requires a trip to the Brother website to use the Brother Web Connect service,. This FAQ explains the necessary settings needed to use the Web icon (Brother Web Connect) function. If you want details on the Web icon (Brother Web Connect) function Welcome to Brother -Your source for Brother product information. Brother offers a complete line of Printer, Fax, MFC, P-touch and Sewing supplies and accessories. In the winter of 2014, BLI honored Brother Web Connect with an "Outstanding Achievement in Innovation" award for the feature's groundbreaking ability to scan to. Next generationweb and video conferencing for business use. Hold the mostsecure HDvideo conferencingwith anyone, anytime. Try it free today. Connect to your BOX account directly from your Brother printer or all-in-one. Upload and scan documents from a media card or USB flash memory drive. Connect to your ONEDRIVE account directly from your Brother printer or all-in-one. Upload, print, and scan important files wherever you are. Web Connect from Brother helps you to share documents online and enables you to easily manage cloud printing and direct image scanning. Connect to your Dropbox account directly from your Brother printer or all-in-one. Upload, scan, and viewimportant files no matter where you are.

Google Cloud Print™ is a technology that connects your printers to the web.. In order to use Brother Google Cloud Print Service, you must connect your Brother. BuyBrother ADS-1000W Compact Color Wireless Desktop Scannerat Staples' lowprice, or read customer reviews to learn more. Big Brother; Blue Bloods; BrainDead; Code Black;. CBS CONNECT Weekly. Featured Events. Wed,. CBS Newsletter; Facebook; Twitter; YouTube; Amazon.com: Brother ADS1500W Compact Color Desktop Scanner with Duplex and Web Connectivity: Electronics Brother Web Connect - Compatible Printer Apps provides information on webconnect and more. Mar 23, 2012 · I have a laptop with Windows 7 and cannot connect and print to my Brother MFC-9320CW network printer, although I can connect to the network and the ... View and Download Brother MFC-8950DW manual online. Web Connect Guide- English. MFC-8950DW AllinOne Printer pdfmanual download. Find helpful customer reviews and review ratings for Brother ADS1500W Compact Color Desktop Scanner with Duplex and Web Connectivity at Amazon.com. Read honest ... Welcome to Brother Canada - Your source for Brother product information. Brother offers a complete line of Printers, Faxes, MFCs, P-touchs, Scanners and Sewing. Sep 17, 2015 · Brother printer offline problem > Brother printer offline problem. Tags:. Imusing windows xp and unable to connect to Brother HL-1440 printer - ... Sep 13, 2012 · One step up in Brother's mono laser multi-function printer (MFP) line from the Brother MFC-8710DW, that I recently reviewed, the Brother MFC-8910DW ... Apr 07, 2016 · Brother iPrint&Scan is a free app that lets you print from and scan to your Android device. Use your local wireless network to connect your Android device. To edit the configuration of the brother printer through the BRAdmin tool,. Web. Blog. Log in. Login Name.. What is the default password for brother hl-5250dn. Mar 28, 2016 · Use your localwireless network to connect your iOS deviceto your Brother. Web Site Brother iPrint. Brother ScanViewer; View in Mac App Store; These include BRAdmin Light for basic network management,. Web-based management and Web. Allows you to connect and share your device with others  $\ldots$  Apr 21, 2016  $\cdot$  bwc.brother.com information at Website Informer. Get connected with Brother Web Connect Brother Web Connect Brings the cloud and the MFP Together Sydney, Australia - 20th March 2014 -Buyers Laboratory LLC (BLI), the world's leading indep... Featured Apps. Get more out of OneNote with these apps and devices. Brother Web Connection.. Students can also connect to their OneDrive accounts.